MUNICÍPIO DA ESTÂNCIA BALNEÁRIA DE PRAIA GRANDE

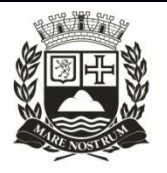

Estado de São Paulo SEDUC - Secretaria de Educação

## **SEMANAS 21 e 22**

# SALA DE AULA

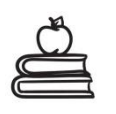

**Disciplina: Matemática 9º ano do Ensino Fundamental**

# **FATORAÇÃO DE POLINÔMIOS**

#### *1º caso de fatoração: fator comum em evidência*

Observe, no **polinômio** a seguir, que existe um fator repetindo-se em cada um de seus termos.

 $4x + ax$ 

Para escrever esse **polinômio** na forma de produto, coloque esse **fator** que se repete *em evidência*. Para isso, basta fazer o processo inverso da propriedade distributiva da seguinte maneira:

 $x(4 + a)$ 

Observe que, aplicando a propriedade distributiva nessa **fatoração,** teremos justamente o **polinômio** inicial. Veja outro exemplo do primeiro caso de fatoração:

$$
4x^3+6x^2
$$

 $4x^3 + 6x^2 = 2.2$ xxx + 2.3xx = 2xx(2x + 3) = 2x<sup>2</sup>(2x + 3)

#### *2° caso de fatoração: agrupamento*

Pode ser que, ao colocar **fatores comuns** em **evidência**, o resultado seja um **polinômio** que ainda possui fatores comuns. Então, devemos fazer um segundo passo: colocar fatores comuns em evidência novamente.

Assim, a fatoração por **agrupamento** é uma **dupla fatoração** por fator comum. Exemplo:

$$
xy + 4y + 5x + 20
$$

Na primeira **fatoração**, colocaremos os termos comuns em evidência da seguinte maneira:  $y(x + 4) + 5(x + 4)$ 

Observe que o **polinômio** resultante possui, em seus termos, o fator comum x + 4. Colocandoo em **evidência,** teremos:

 $(x + 4)(y + 5)$ 

**Questão 1:** Fatore os polinômios colocando em evidência o fator comum em cada um deles.

a)  $4r + 12$ b)  $5x - 20$ c)  $15x^3 + 10x^2 + 5xy$ d)  $x^2 - xv$ 

**Questão 2:** Fatore cada polinômio agrupando convenientemente os termos.

a)  $2x^2 - 4x + 3x - 6y$ 

- b)  $x^2 + xy + x + y$
- c)  $ab + 3b 7a 21$

#### *3º caso de fatoração: diferença de dois quadrados*

**Polinômios** conhecidos como *diferença de dois quadrados* possuem esta forma:

$$
x^2-a^2
$$

A sua fatoração é o produto notável conhecido como *produto da soma pela diferença*. Observe o resultado da fatoração desse polinômio:

$$
x^2 - a^2 = (x + a)(x - a)
$$

#### *4º caso de fatoração: trinômio quadrado perfeito*

Esse caso, basicamente, é o contrário de produto[s](https://brasilescola.uol.com.br/matematica/produtos-notaveis.htm) notáveis. Observe o produto notável a seguir:

$$
(x + 5)^2 = x^2 + 10x + 25
$$

Na **fatoração do trinômio quadrado perfeito**, escrevemos polinômios expressos nessa forma como produto notável.

Veja um exemplo:

$$
4x^2 + 12xy + 9y^2 = (2x + 3y)^2
$$

**Questão 3:** Escreva estas diferenças como produto da soma pela diferença dos mesmos 2 termos

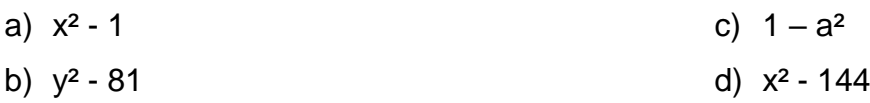

**Questão 4:** Entre os 4 trinômios dados, há 2 que são quadrados perfeitos. Registre quais são e faça a fatoração de cada um

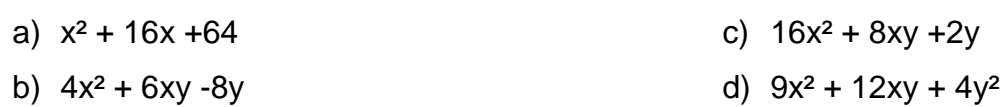

**Para saber mais:** Fatoração de polinômios

<https://www.youtube.com/watch?v=QKseo59yLFA>

# **SEMANAS 20 e 21**

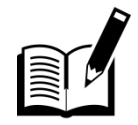

Vamos voltar aos produtos notáveis e resolver algumas questões.

## **Questão 1:**

Com relação ao produto notável quadrado da soma de dois termos, indique o resultado de cada item:

- a)  $(a + 5)^2$
- b)  $(x + 3)^2$
- c)  $(y + 10)^2$
- d)  $(x + 7)(x + 7)$
- e)  $(a + 4)(a + 4)$
- f)  $(x + 1)(x + 1)$

**Questão 2:** Desenvolva o quadrado da soma e depois reduza os termos semelhantes

- a)  $(x + 3)^2 + x^2 7x$
- b)  $(x+2)^2 (x+4)^2 + 4x 12$

**Questão 3:** Com relação ao produto notável quadrado da diferença, indique o resultado de cada item:

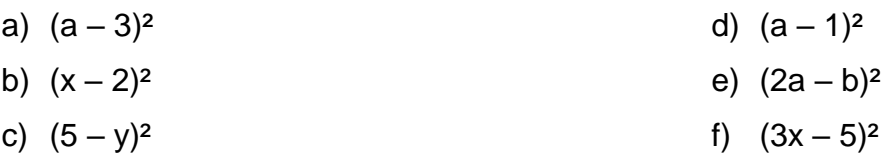

**Questão 4:** Indique o resultado dos produtos

- a)  $(a 2)(a 2)$ b)  $(y - 4)(y - 4)$ c)  $(x + 3)(x - 3)$ d)  $(x - 5)(x + 1)$
- -

## **Para saber mais:**

O quadrado da soma de dois termos

[https://www.youtube.com/watch?v=EDB\\_K](https://www.youtube.com/watch?v=EDB_K6wDrkg) [6wDrkg](https://www.youtube.com/watch?v=EDB_K6wDrkg)

O quadrado da diferença de dois termos <https://youtu.be/kAuopf5iT1o>

O produto da Soma pela Diferença de Dois Termos

<https://youtu.be/TGSrdY8qUV4>

O Cubo da Diferença de Dois Termos

<https://youtu.be/KwD8nSsbKQo>